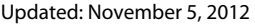

Submit by Email **Print Form** 

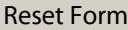

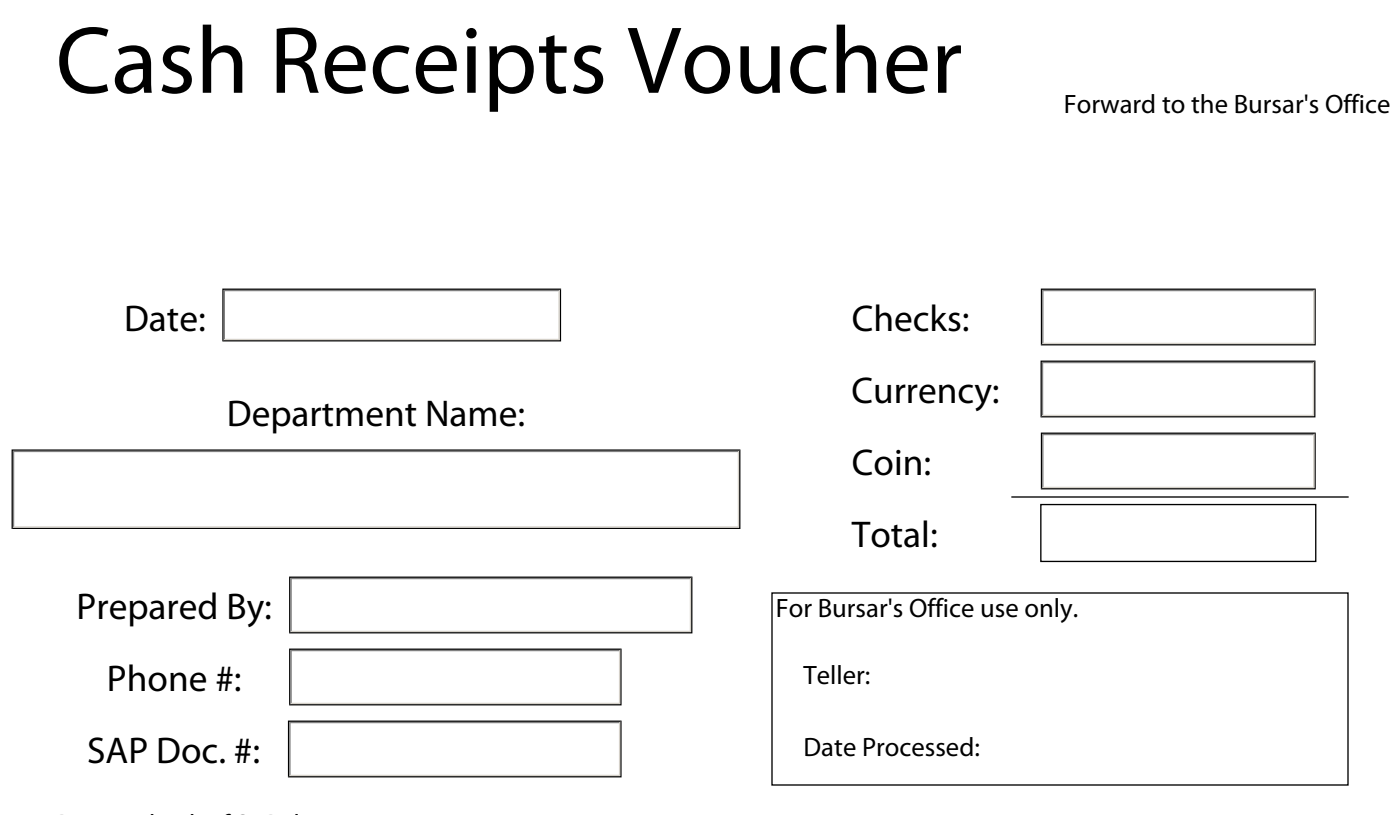

Print on back of SAP document

Comments:

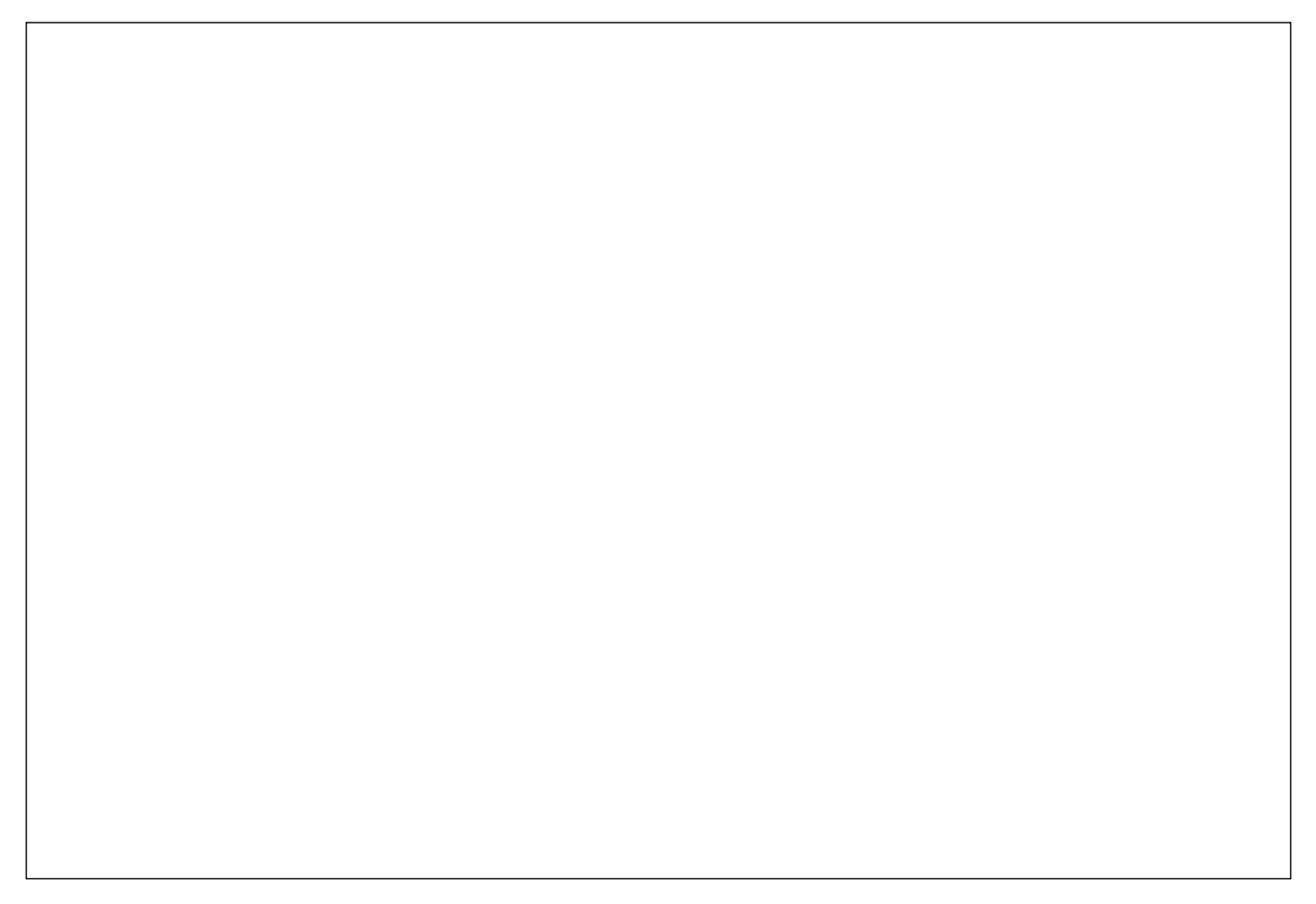